DSC 140B<br>Representation Learning

Lecture 12 | Part 1

**Radial Basis Functions**

#### **Recap**

 $\blacktriangleright$  Linear prediction functions are limited.

 $\blacktriangleright$  Idea: transform the data to a new space where prediction is "easier".

▶ To do so, we used **basis functions**.

## **Overview: Feature Mapping**

1. Start with data in original space,  $\mathbb{R}^d$ .

 $\boldsymbol{\ell}$  Choose some basis functions,  $\boldsymbol{\varphi}_1, \boldsymbol{\varphi}_2, ..., \boldsymbol{\varphi}_{d'}$ 

3 Map each data point to **feature space** 
$$
\mathbb{R}^{d'}
$$
:  
 $\vec{x}$  → ( $\varphi_1(\vec{x}), \varphi_2(\vec{x}), ..., \varphi_{d'}(\vec{x})$ )<sup>t</sup>

 $\mu$  Fit linear prediction function in new space:  $H(\vec{x}) = W_0 + W_1\varphi_1(\vec{x}) + W_2\varphi_2(\vec{x})$ 

$$
H(\vec{x}) = w_0 + w_1 \varphi_1(\vec{x}) + w_2 \varphi_2(\vec{x})
$$

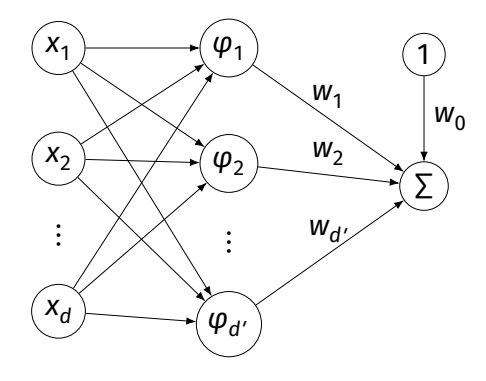

## **Generic Basis Functions**

- $\triangleright$  The basis functions we used before were engineered using domain knowledge.
- $\blacktriangleright$  They were specific to the problem at hand.
- ▶ **Very manual process!**
- ▶ **Now:** features that work for many problems.

## **Example**

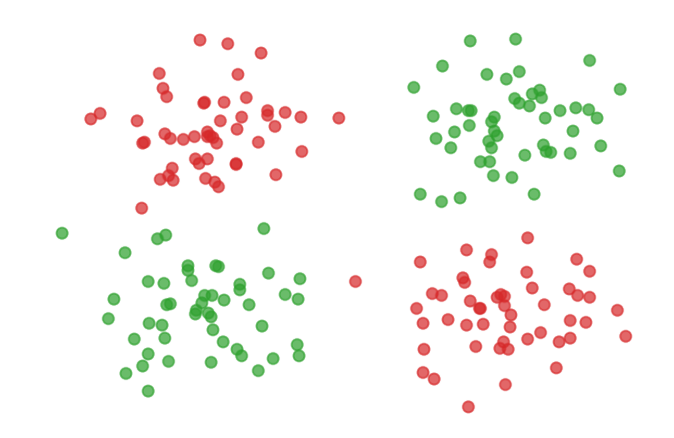

#### **Gaussian Basis Functions**

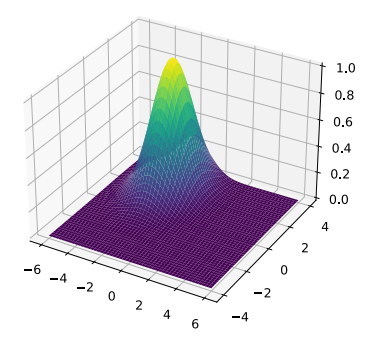

▶ A common choice: **Gaussian** basis functions:

$$
\varphi(\vec{x}; \vec{\mu}, \sigma) = e^{-\|\vec{x} - \vec{\mu}\|^2/\sigma^2}
$$

- $\blacktriangleright$   $\vec{\mu}$  is the center.
- $\triangleright$   $\sigma$  controls the "width"

#### **Gaussian Basis Function**

- If  $\vec{x}$  is close to  $\vec{\mu}$ ,  $\varphi(\vec{x}; \vec{\mu}, \sigma)$  is large.
- If  $\vec{x}$  is far from  $\vec{\mu}$ ,  $\varphi(\vec{x}; \vec{\mu}, \sigma)$  is small.
- Intuition:  $\varphi$  measures how "similar"  $\vec{x}$  is to  $\vec{\mu}$ . Assumes that "similar" objects have close feature vectors.

#### **New Representation**

- $\blacktriangleright$  Pick number of new features, d'.
- $\blacktriangleright$  Pick centers for Gaussians  $\vec{\mu}^{(1)},...,\vec{\mu}^{(2)},...,\vec{\mu}^{(d')}$
- ▶ Pick widths:  $\sigma_1, \sigma_2, ..., \sigma_{d'}$  (usually all the same)
- $\triangleright$  Define ith basis function:

$$
\varphi_i(\vec{x}) = e^{-\|\vec{x} - \vec{\mu}^{(i)}\|^2/\sigma_i^2}
$$

#### **New Representation**

- ▶ For any feature vector  $\vec{x} \in \mathbb{R}^d$ , map to vector  $\vec{\varphi}(\vec{x}) \in \mathbb{R}^{d'}.$  $\rho_1$ : "similarity" of  $\vec{x}$  to  $\vec{\mu}^{(1)}$  $\blacktriangleright$   $\varphi_2$ : "similarity" of  $\vec{x}$  to  $\vec{\mu}^{(2)}$ ▶ …  $\blacktriangleright$   $\phi_{d'}$ : "similarity" of  $\vec{\mathsf{x}}$  to  $\vec{\mathsf{\mu}}^{(d')}$
- $\blacktriangleright$  Train linear classifier in this new representation.  $\blacktriangleright$  E.g., by minimizing expected square loss.

#### **Exercise**

How many Gaussian basis functions would you use, and where would you place them to create a new representation for this data?

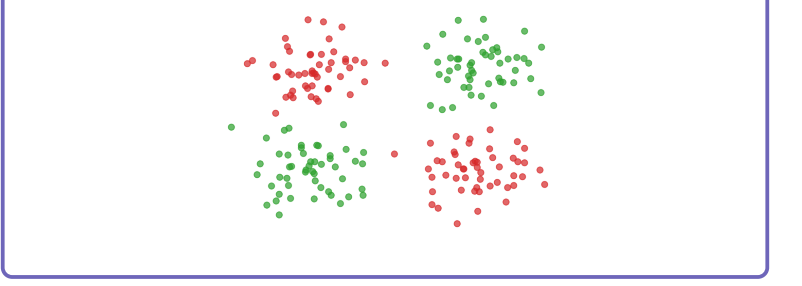

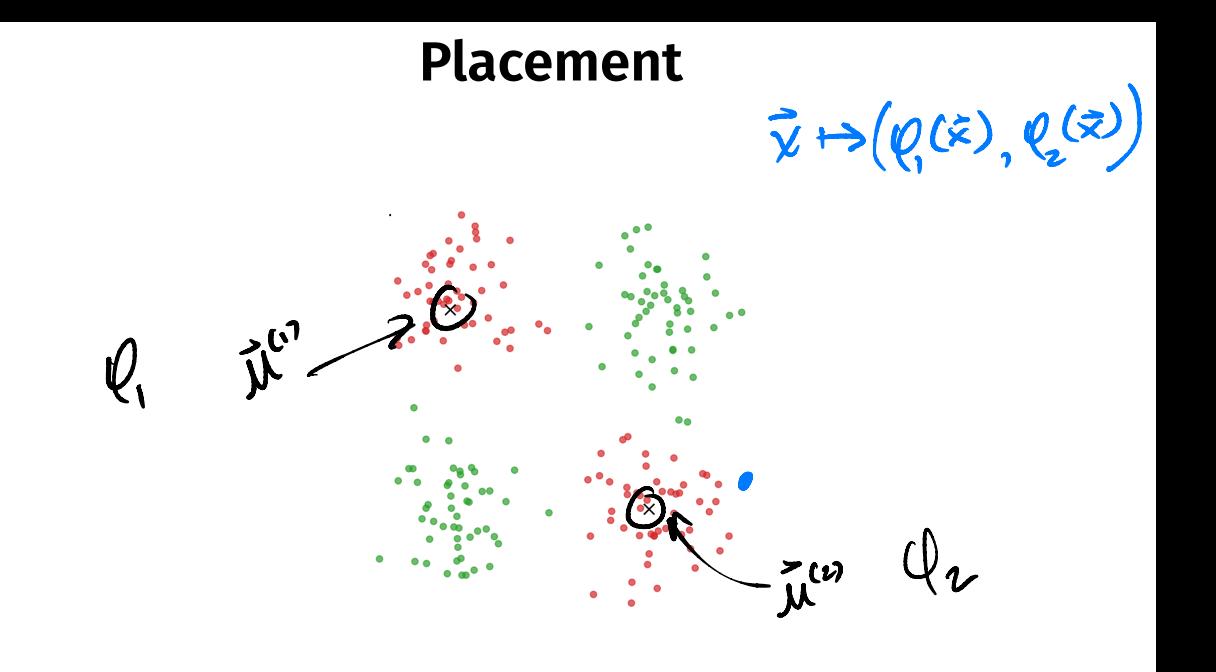

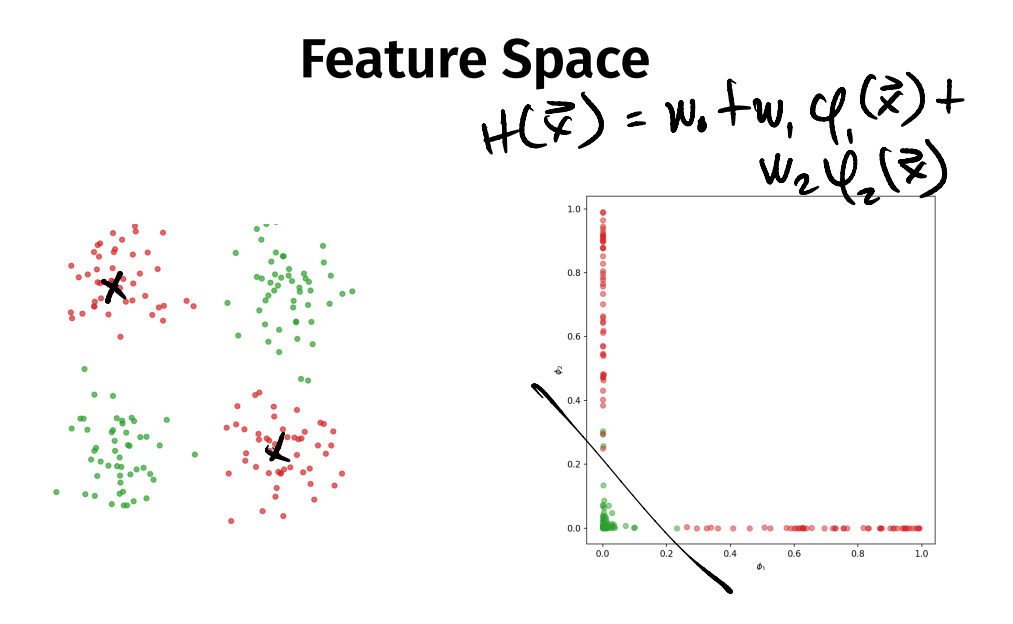

#### **Prediction Function**

 $\blacktriangleright$  H( $\vec{x}$ ) is a sum of Gaussians:

**Prediction Function**  
\n
$$
H(\vec{x}) \text{ is a sum of Gaussians:}
$$
\n
$$
H(\vec{x}) = w_0 + w_1 \varphi_1(\vec{x}) + w_2 \varphi_2(\vec{x}) + ...
$$
\n
$$
= w_0 + w_1 e^{-\|\vec{x} - \vec{\mu}_1\|^2/\sigma^2} + w_2 e^{-\|\vec{x} - \vec{\mu}_2\|^2/\sigma^2} + ...
$$

#### **Exercise**

What does the surface of the prediction function look like?

Hint: what does the sum of 1-d Gaussians look like?

#### **Prediction Function Surface**

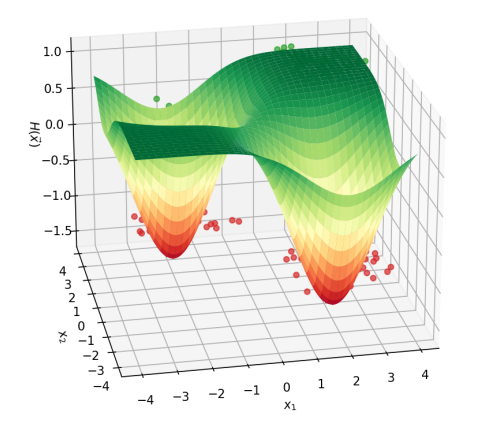

$$
H(\vec{x}) = w_0 + w_1 e^{-\|\vec{x} - \vec{\mu}_1\|^2/\sigma^2} + w_2 e^{-\|\vec{x} - \vec{\mu}_2\|^2/\sigma^2}
$$

- **An Interpretation**<br> **Caugaion**<br>
Basis function  $\varphi_i$  makes a "bump" in surface of H
- $\triangleright$   $w_i$  adjusts the "prominance" of this bump

#### **Decision Boundary**

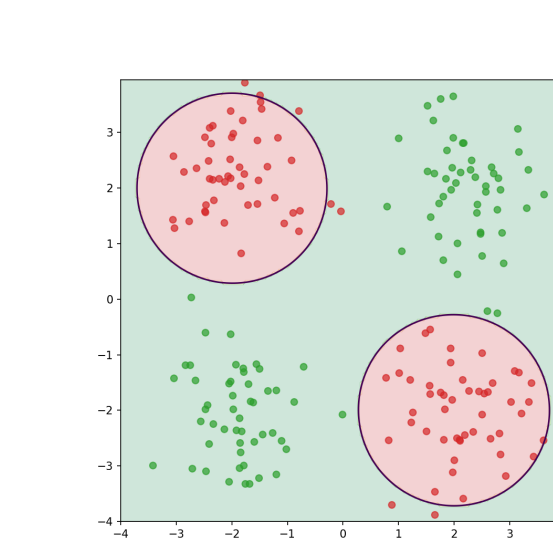

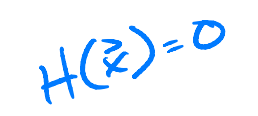

#### **More Features**

 $\triangleright$  By increasing number of basis functions, we can make more complex decision surfaces.

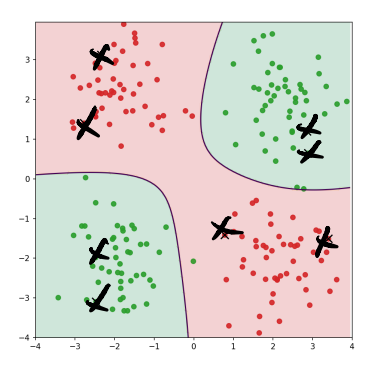

#### **Another Example**

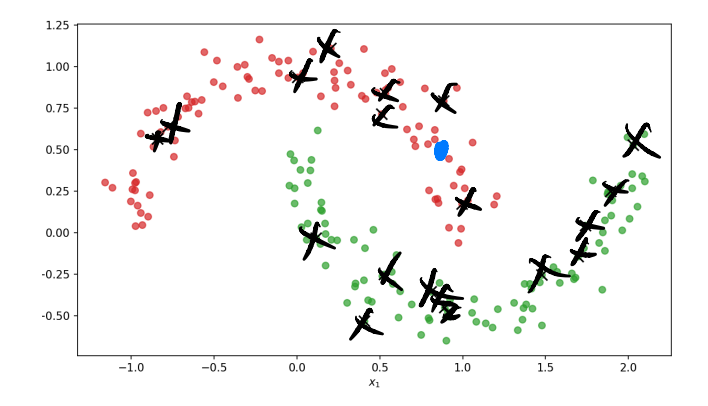

#### **Prediction Surface**

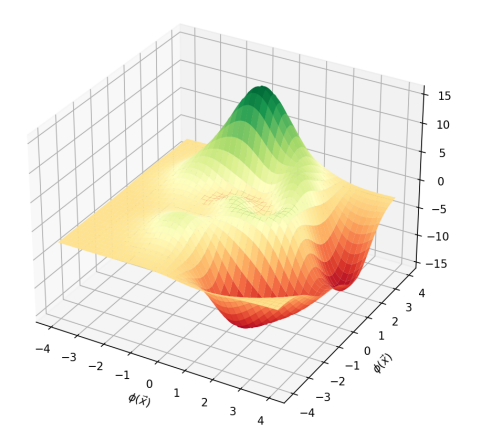

#### **Decision Boundary**

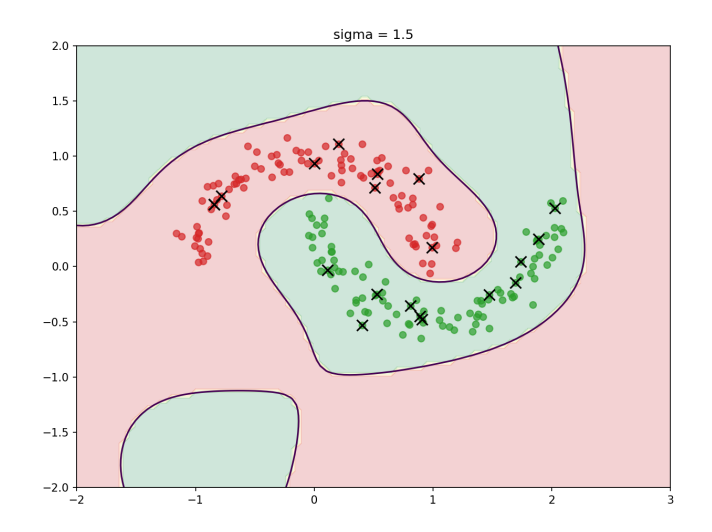

#### **Radial Basis Functions**

- ▶ Gaussians are examples of **radial basis functions**.
- $\triangleright$  Each basis function has a **center**,  $\vec{c}$ .
- ▶ Value depends only on distance from center:

$$
\varphi(\vec{x};\vec{c}) = f(||\vec{x} - \vec{c}||)
$$

#### **Another Radial Basis Function**

▶ Multipuadric: 
$$
\varphi(\vec{x}; \vec{c}) = \sqrt{\sigma^2 + ||\vec{x} - \vec{c}||/\sigma^2}
$$

DSC 140B<br>Representation Learning

Lecture 12 | Part 2

**Radial Basis Function Networks**

#### **Recap**

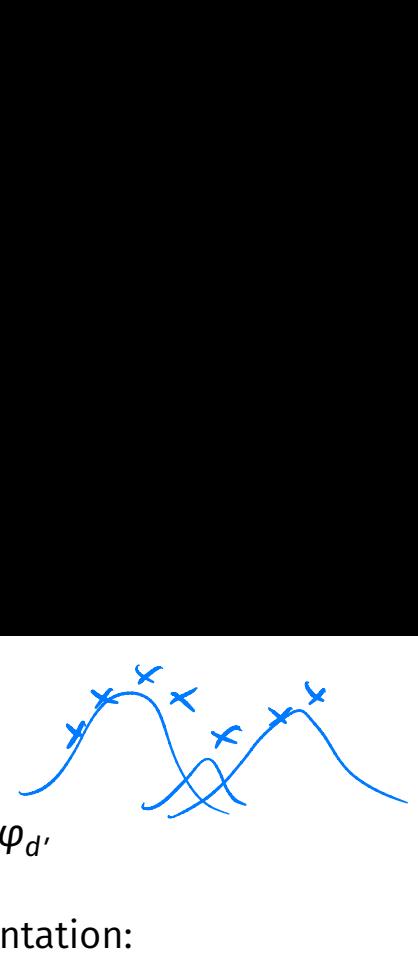

1. Choose basis functions,  $\varphi_1, ..., \varphi_{d'}$ 

2. Transform data to new representation:

$$
\vec{x} \mapsto (\varphi_1(\vec{x}), \varphi_2(\vec{x}), \dots, \varphi_{d'}(\vec{x}))^T
$$

3. Train a linear classifer in this new space:

$$
H(\vec{x}) = w_0 + w_1 \varphi_1(\vec{x}) + w_2 \varphi_2(\vec{x}) + ... + w_{d'} \varphi_{d'}(\vec{x})
$$

#### **The Model**

#### The  $\varphi$  are **basis functions**.

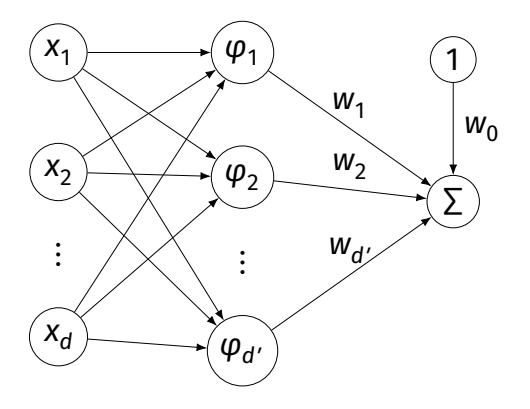

$$
H(\vec{x}) = w_0 + w_1 \varphi_1(\vec{x}) + w_2 \varphi_2(\vec{x})
$$

#### **Radial Basis Function Networks**

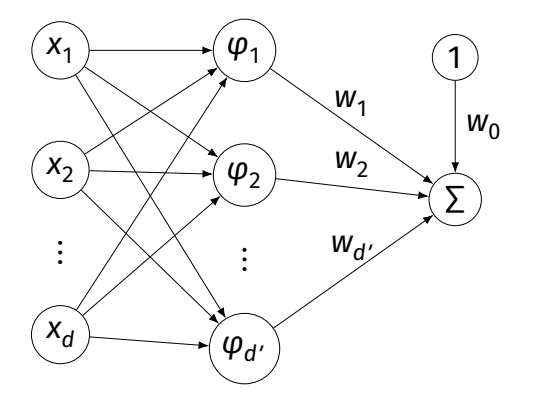

 $W_0$  If the basis functions are **radial basis functions**, we call this a **radial basis function (RBF) network**.

# **Training**

 $\triangleright$  An RBF network has these parameters:  $\blacktriangleright$  the parameters of each individual basis function:  $\blacktriangleright$   $\vec{\mu}$  (the center)  $\triangleright$  possibly others (e.g.,  $\sigma$ )  $\blacktriangleright$   $\;$   $\!$   $\! w_{i}$ : the weights associated to each "new" feature

 $\blacktriangleright$  How do we choose the parameters?

# **First Idea**  $C(w_*, w_*, \dots, w'_d, w'_*, \mu^{(n)}, \dots, \sigma_{d})$

- $\triangleright$  We can include all parameters in one big cost function, optimize.
- ▶ The cost function will generally be **complicated, non-convex** and thus **hard to optimize**.

#### **Another Idea**

- $\triangleright$  Break the process into two steps:
- 1. Find the parameters of the RBFs *somehow*.  $\triangleright$  Some optimization procedure, clustering, randomly, ...
- 2. Having fixed those parameters, optimize the  $w$ 's.
- ▶ **Linear; easier to optimize.**

# **Training**

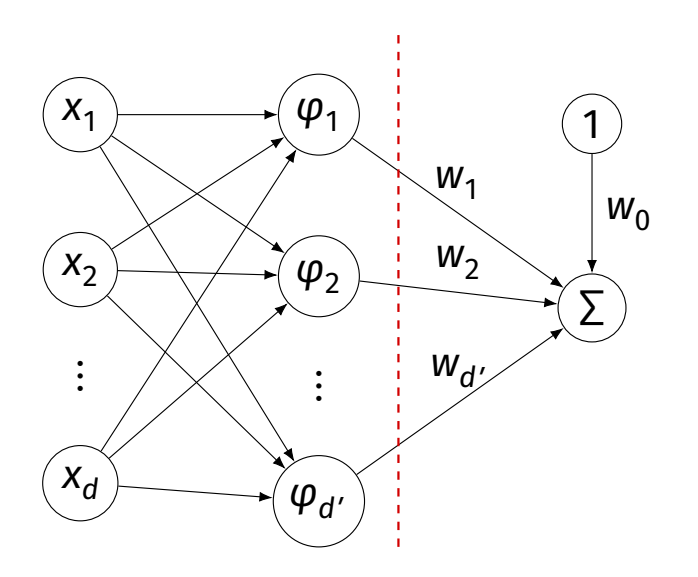

## **Training an RBF Network**

1. Choose the form of the RBF, how many. 9 E.g., k Gaussian RBFs,  $\varphi_1, \ldots, \varphi_k$ .

2. Pick the parameters of the RBFs *somehow*. 2

- **3** Create new data set by mapping  $\vec{X} \mapsto (\varphi_1(\vec{X}), \dots, \varphi_n(\vec{X}))^T$
- $\bm{u}$  Train a linear predictor  $H_f$  on new data set  $\blacktriangleright$  That is, in feature space.

# **Making Predictions**

- **1.** Given a point  $\vec{x}$ , map it to feature space:  $\vec{X} \mapsto (\varphi_1(\vec{X}), \dots, \varphi_n(\vec{X}))^T$
- **L** Evaluate the trained linear predictor  $H_f$  in feature space

DSC 140B<br>Representation Learning

Lecture 12 | Part 3

**Choosing RBF Locations**

#### **Recap**

- $\triangleright$  We map data to a new representation by first choosing **basis functions**.
- ▶ Radial Basis Functions (RBFs), such as Gaussians, are a popular choice.
- ▶ Requires choosing **center** for each basis function.
#### **Prediction Function**

 $\triangleright$  Our prediction function H is a surface that is made up of Gaussian "bumps".

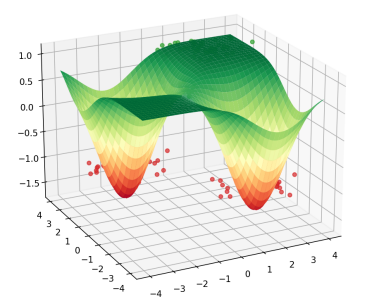

$$
H(\vec{x}) = w_0 + w_1 e^{-\|\vec{x} - \vec{\mu}_1\|^2/\sigma^2} + w_2 e^{-\|\vec{x} - \vec{\mu}_2\|^2/\sigma^2}
$$

#### **Choosing Centers** X

- $\blacktriangleright$  Place the centers where the value of the prediction function should be controlled.
- $\blacktriangleright$  Intuitively: place centers where the data is.

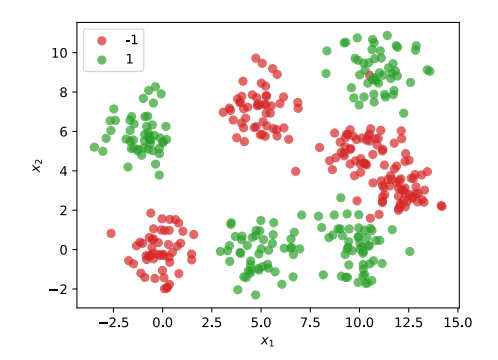

## **Approaches**

1. Every data point as a center 1.

#### 2. Randomly choose centers 2.

#### 3. Clustering 3.

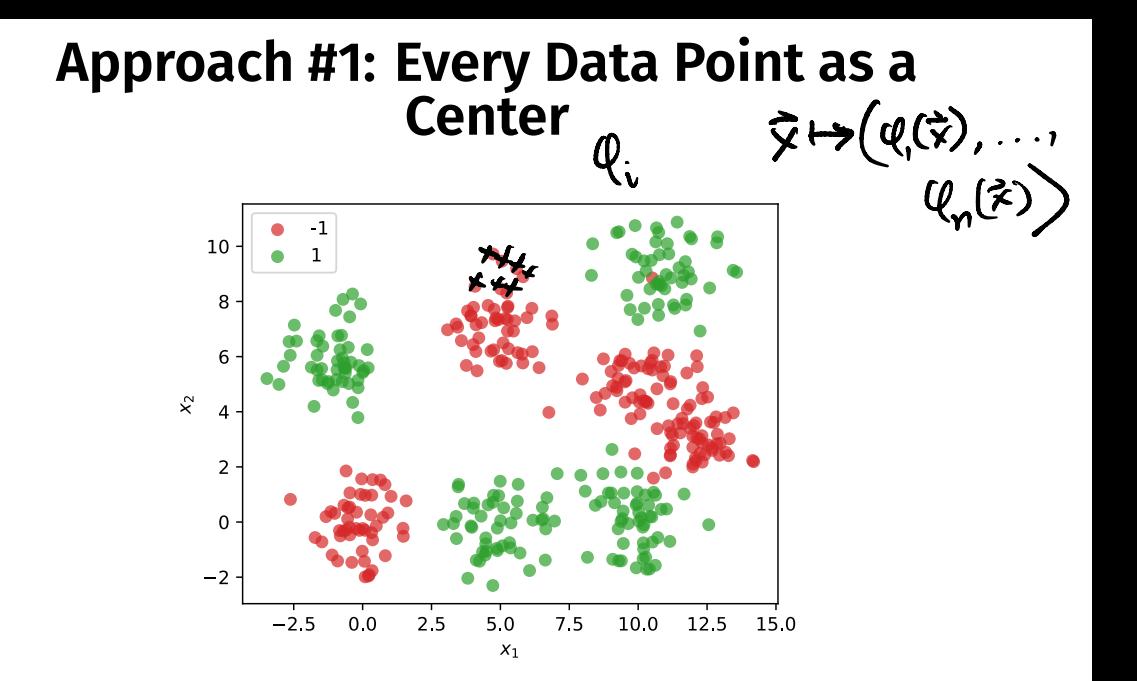

# **Dimensionality**

- $\triangleright$  We'll have *n* basis functions one for each point.
- $\triangleright$  That means we'll have *n* features.
- ► Each feature vector  $\vec{\phi}(\vec{x}) \in \mathbb{R}^n$ .

$$
\vec{\phi}(\vec{x}) = (\phi_1(\vec{x}), \phi_2(\vec{x}), \dots, \phi_n(\vec{x}))^T
$$

#### **Problems**

- $\blacktriangleright$  This causes problems.
- $\blacktriangleright$  First: more likely to **overft**.
- ▶ Second: computationally expensive

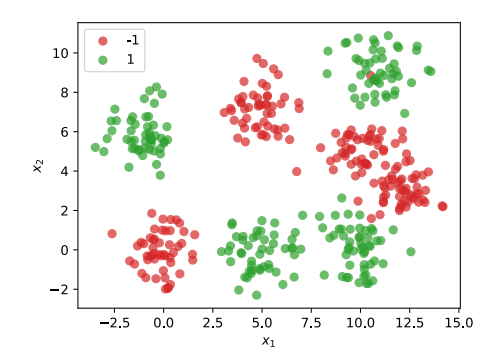

#### **Computational Cost**

▶ Suppose feature matrix X is  $n \times d$  $\blacktriangleright$  *n* points in *d* dimensions  $H^{(1)}$  $\sum_{i=1}^{n} k(\vec{x}, \vec{x}^{\omega}) +$ 

- ► Time complexity of solving  $X^t X \vec{w} = X^t \vec{y}$  is  $\Theta(nd^2)$  $\alpha_{i}$   $k(x, \bar{x}^{(2)})$ )<br>}<br>:<br>.
- **►** Usually  $d \ll n$ . But if  $d = n$ , this is  $\Theta(n^3)$ .
- ▶ Not great! If  $n \approx 10,000$ , then takes > 10 minutes.

#### **Approach #2: A Random Sample**

 $\triangleright$  Idea: randomly choose k data points as centers.

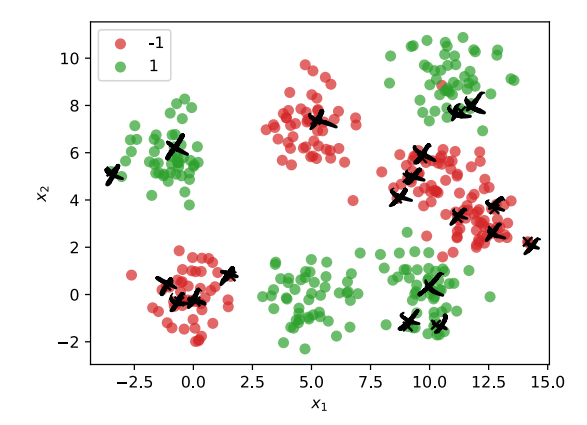

## **Problem**

- $\triangleright$  May undersample/oversample a region.
- $\triangleright$  More advanced sampling approaches exist.

#### **Approach #3: Clustering**

- ▶ Group data points into **clusters**.
- ▶ Cluster centers are good places for RBFs.
- $\blacktriangleright$  For example, use k-means clustering to pick k centers.

DSC 140B<br>Representation Learning

Lecture 12 | Part 4

**Neural Networks**

### **Beyond RBFs**

- $\triangleright$  When training RBFs, we fixed the basis functions *before* training the weights.
- ▶ Representation learning was decoupled from learning the prediction function.
- ▶ **Now:** learn representation **and** prediction function together.

#### **Linear Models**

$$
H(\vec{x}) = w_0 + w_1 x_1 + \dots + w_d x_d
$$

Telodendria

Synaptic terminals

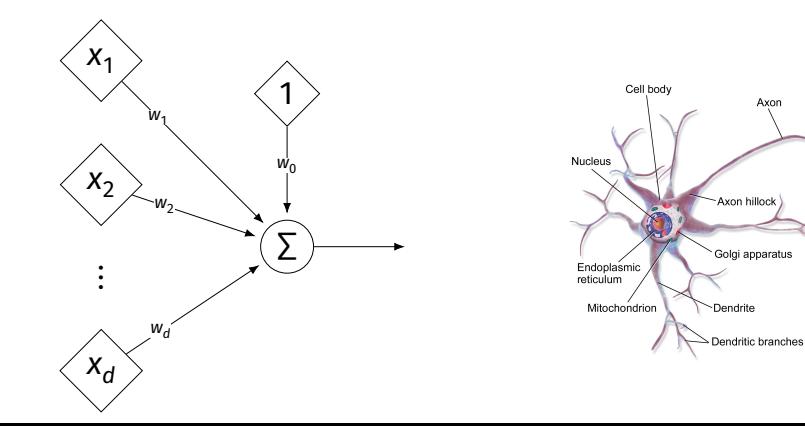

÷.

## **Generalizing Linear Models**

▶ The brain is a **network** of neurons.

 $\triangleright$  The output of a neuron is used as an input to another.

▶ **Idea:** chain together multiple "neurons" into a **neural network**.

# **Neural Network**<sup>1</sup> **(One Hidden Layer)**

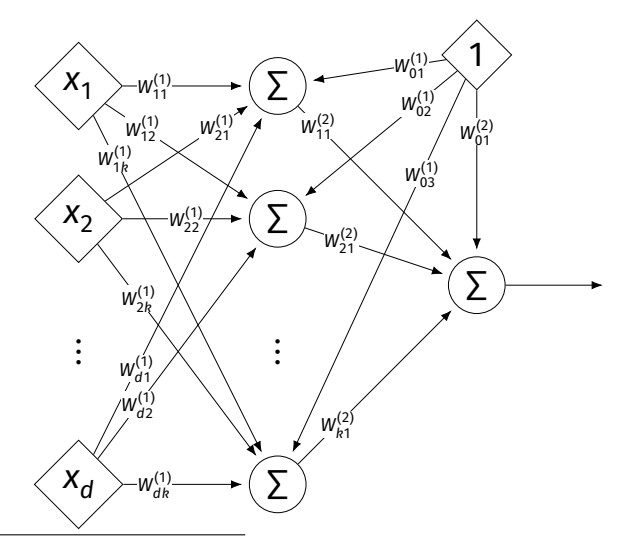

1 Specifcally, a fully-connected, feed-forward neural network

### **Architecture**

- ▶ Neurons are organized into **layers**. ▶ **Input layer**, **output layer**, and **hidden layers**.
- $\triangleright$  Number of cells in input layer determined by dimensionality of input feature vectors.
- $\triangleright$  Number of cells in hidden layer(s) is determined by you.
- Output layer can have >1 neuron.

### **Architecture**

 $\triangleright$  Can have more than one hidden layer. ▶ A network is "**deep**" if it has >1 hidden layer.

▶ Hidden layers can have diferent number of neurons.

## **Neural Network (Two Hidden Layers)**

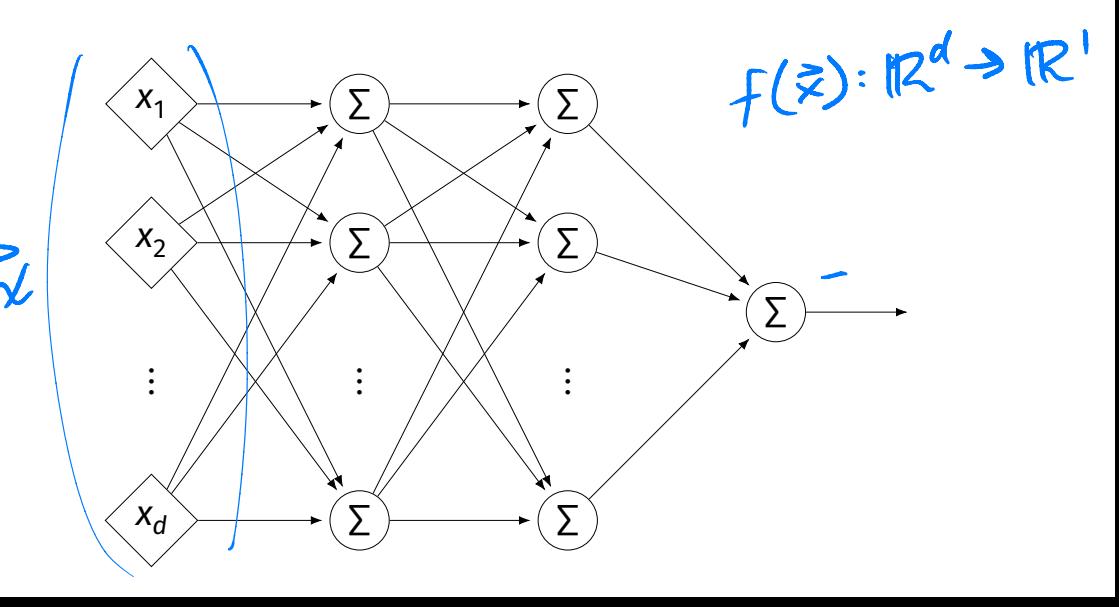

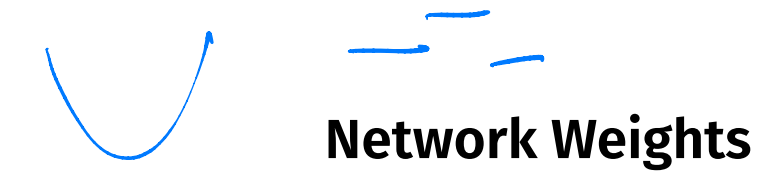

- $\triangleright$  A neural network is a type of function.
- $\blacktriangleright$  Like a linear model, a NN is **totally determined** by its weights.
- $\triangleright$  But there are often many more weights to learn!

#### **Notation**

- Input is laver #0.
- $\blacktriangleright$   $\mathsf{W}_{jk}^{(\prime)}$  denotes weight of connection between neuron  *in* layer  $(i - 1)$  and neuron  $k$  in layer  $i$
- $\blacktriangleright$  Layer weights are 2-d arrays.

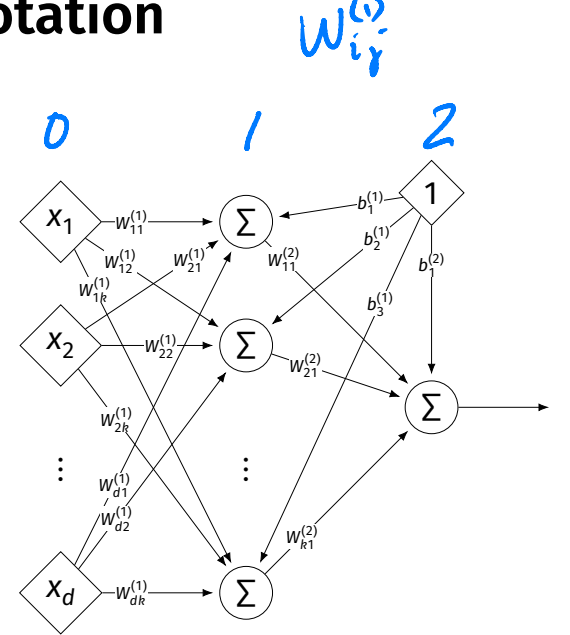

#### **Notation**

- ▶ Each hidden/output neuron gets a "dummy" input of 1.
- $\triangleright$  *i*th node in *i*th layer assigned a bias weight of  $b_j^{(l)}$
- $\blacktriangleright$  Biases for layer are a vector:  $\vec{b}^{(i)}$

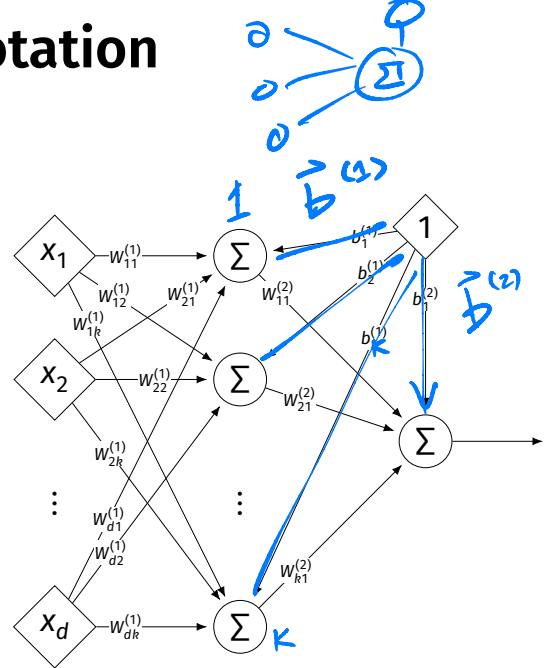

# **Notation**

- $\triangleright$  Typically, we will not draw the weights.
- $\triangleright$  We will not draw the dummy input, too, but it is there.

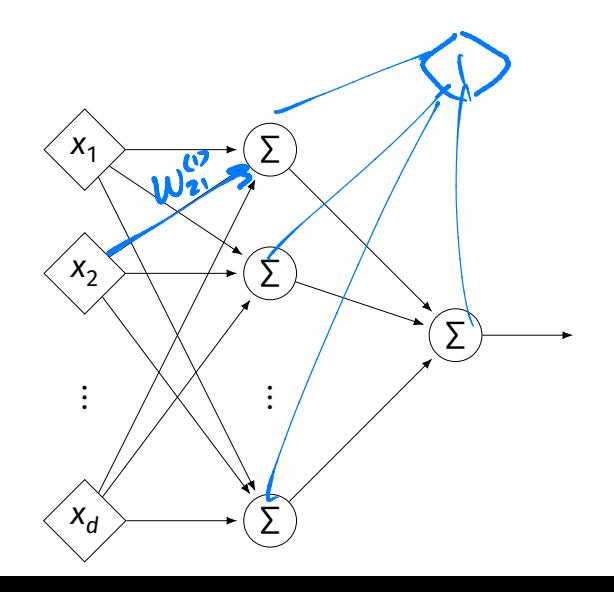

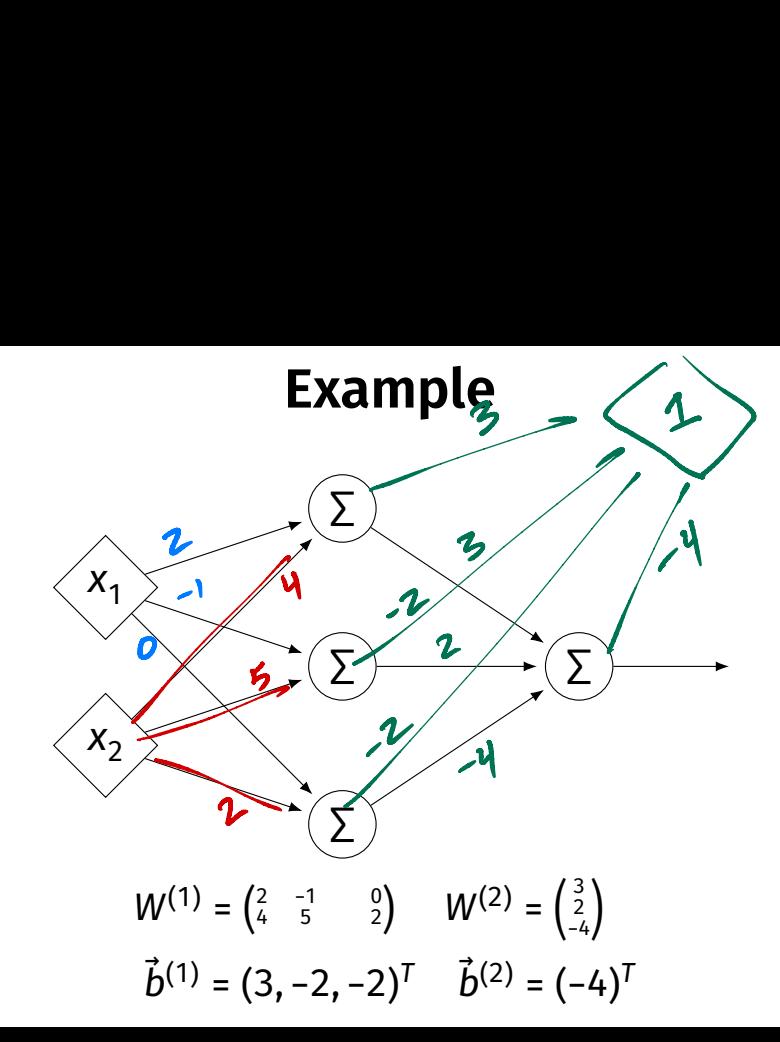

#### **Example**

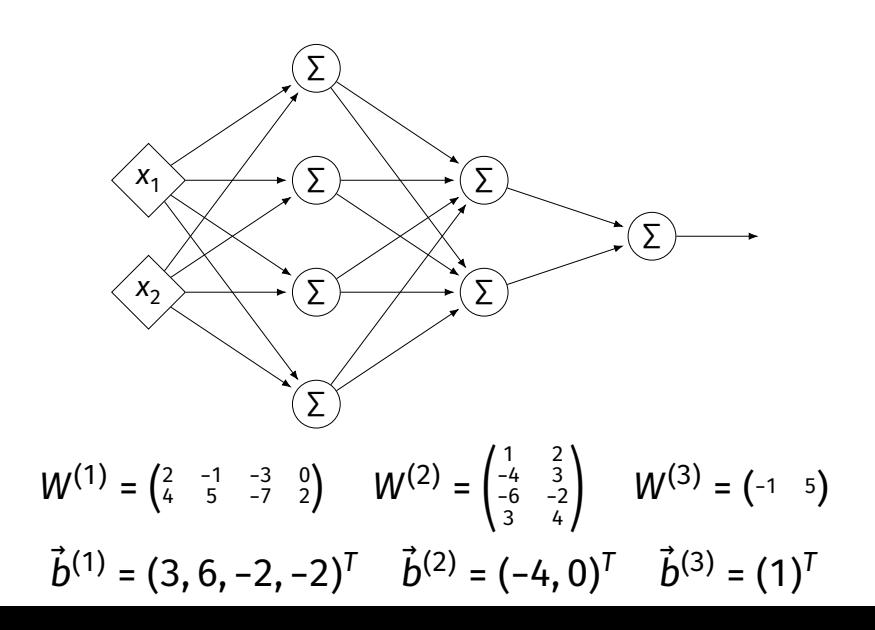

#### **Evaluation**

- ▶ These are "**fully-connected, feed-forward**" networks with one output.
- ▶ They are functions  $H(\vec{X})$  :  $\mathbb{R}^d \to \mathbb{R}^1$
- $\triangleright$  To evaluate H( $\vec{x}$ ), compute result of layer *i*, use as inputs for layer  $i + 1$ .

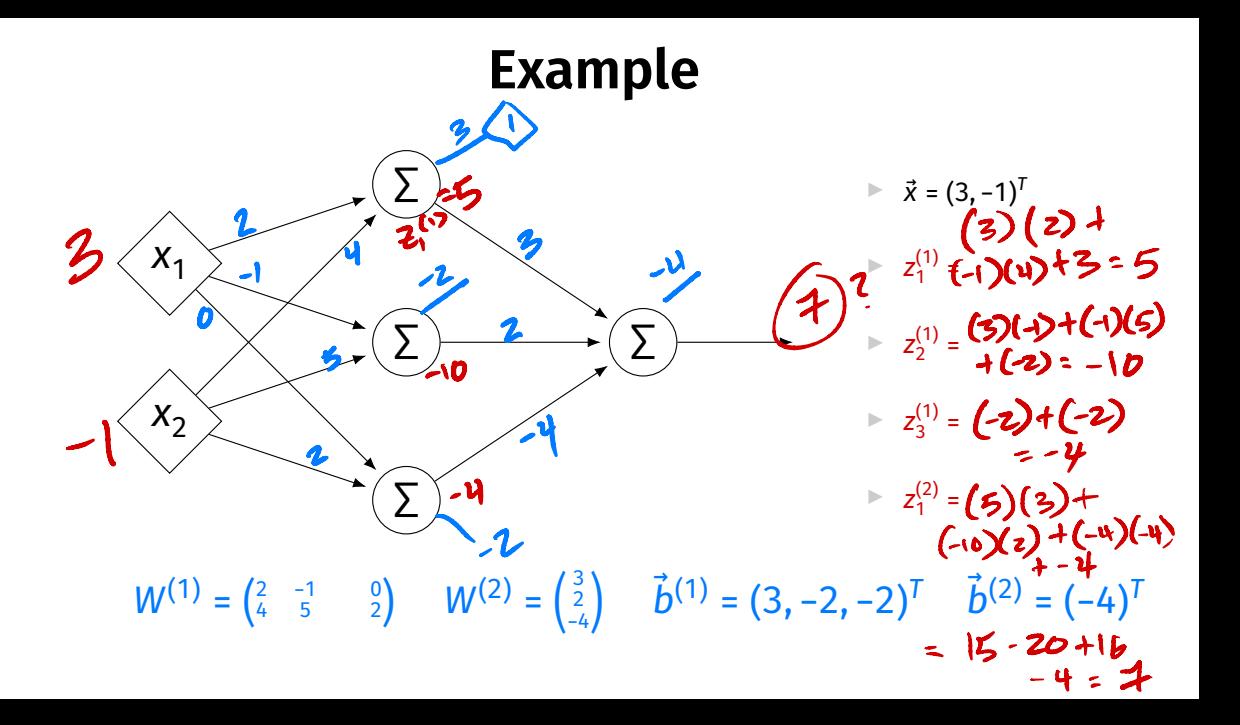

#### **Evaluation as Matrix Multiplication**

 $\blacktriangleright$  Let  $z^{(l)}_j$  be the output of node  $j$  in layer  $i.$ 

▶ Make a vector of these outputs:  $\vec{z}^{(i)} = (z_1^{(i)}, z_2^{(i)}, ...)^{T}$ 

Observe that 
$$
\vec{z}^{(i)} = \left[W^{(i)}\right]^T \vec{z}^{(i-1)} + \vec{b}^{(i)}
$$

#### **Example**

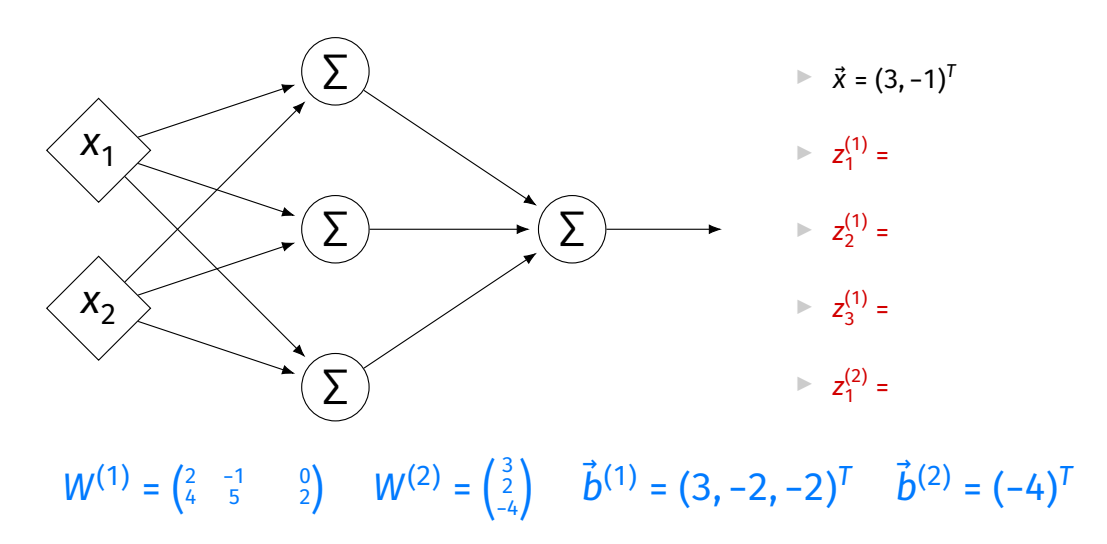

## **Each Layer is a Function**

 $\triangleright$  We can think of each layer as a function mapping a vector to a vector.

► 
$$
H^{(1)}(\vec{z}) = [W^{(1)}]^T \vec{z} + \vec{b}^{(1)}
$$
  
\n►  $H^{(1)} : \mathbb{R}^2 \to \mathbb{R}^3$ 

$$
H^{(2)}(\vec{z}) = [W^{(2)}]^T \vec{z} + \vec{b}^{(2)}
$$
  

$$
H^{(2)} : \mathbb{R}^3 \to \mathbb{R}^1
$$

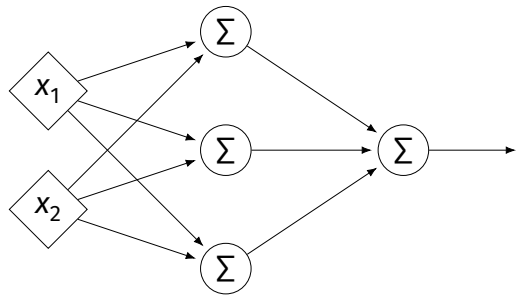

## **NNs as Function Composition**

 $\blacktriangleright$  The full NN is a composition of layer functions.

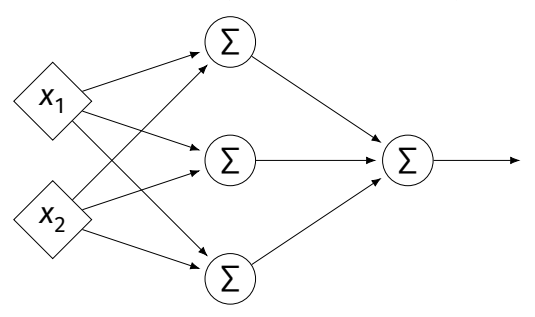

$$
H(\vec{x}) = H^{(2)}(H^{(1)}(\vec{x})) = \left[W^{(2)}\right]^T \underbrace{\left(\left[W^{(1)}\right]^T \vec{x} + \vec{b}^{(1)}\right)}_{\vec{z}^{(1)}} + \vec{b}^{(2)}
$$

## **NNs as Function Composition**

In general, if there  $k$  hidden layers:

$$
H(\vec{x}) = H^{(k+1)}( \cdots H^{(3)}(H^{(2)}(H^{(1)}(\vec{x}))) \cdots )
$$

#### **Exercise**

Show that:

$$
H(\vec{x}) = \left[W^{(2)}\right]^T \left(\left[W^{(1)}\right]^T \vec{x} + \vec{b}^{(1)}\right) + \vec{b}^{(2)} = \vec{w} \cdot \text{Aug}(\vec{x})
$$

for some appropriately-defined vector  $\vec{w}$ .

## **Result**

- $\triangleright$  The composition of linear functions is again a linear function.
- $\triangleright$  The NNs we have seen so far are all equivalent to linear models!
- $\blacktriangleright$  For NNs to be more useful, we will need to add **non-linearity**.

## **Activations**

 $\triangleright$  So far, the output of a neuron has been a linear function of its inputs:

 $W_0 + W_1 X_1 + W_2 X_2 + ...$ 

- $\triangleright$  Can be arbitrarily large or small.
- ▶ But real neurons are **activated** non-linearly.  $\blacktriangleright$  E.g., saturation.

#### **Idea**

 $\triangleright$  To add nonlinearity, we will apply a non-linear **activation function** q to the output of **each** hidden neuron (and sometimes the output neuron).

### **Linear Activation**

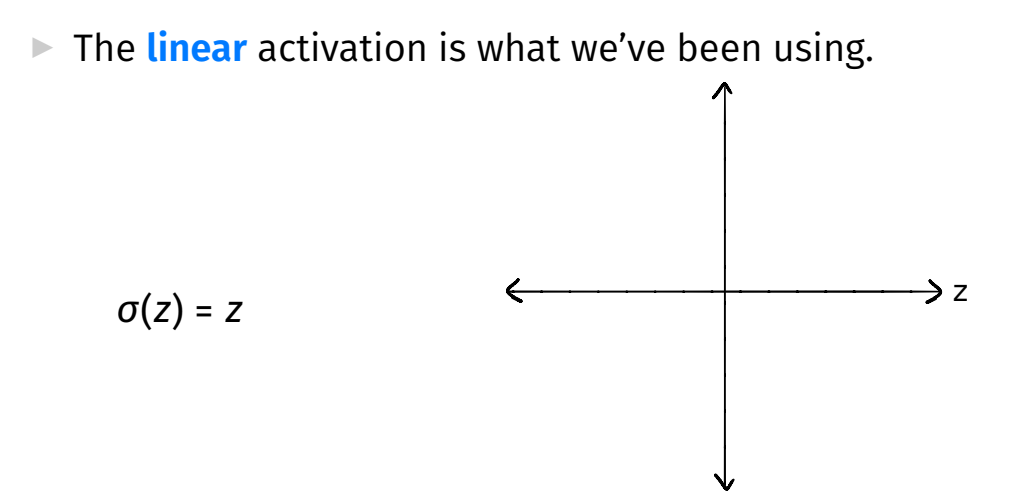
# **Sigmoid Activation**

▶ The **sigmoid** models saturation in many natural processes.

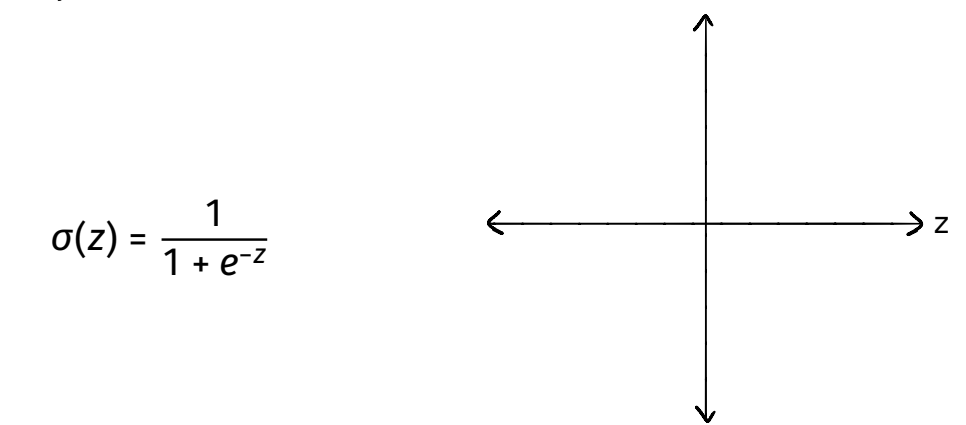

## **ReLU Activation**

▶ The **Rectified Linear Unit (ReLU)** tends to work better in practice.

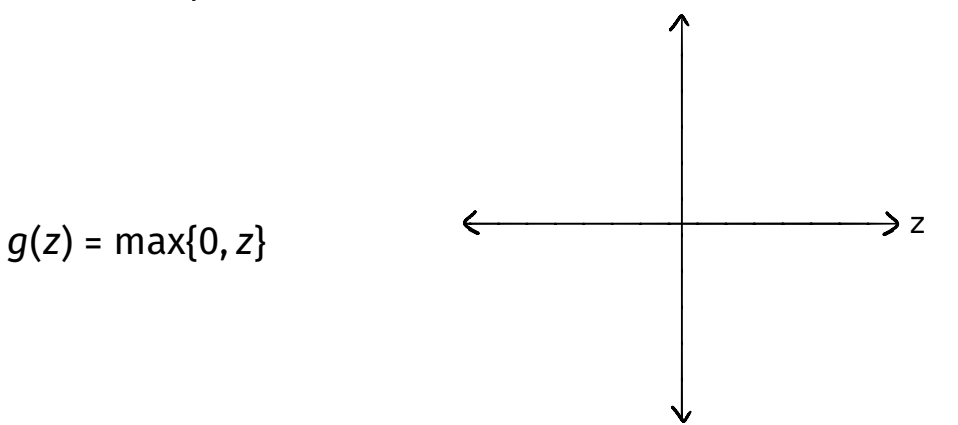

## **Notation**

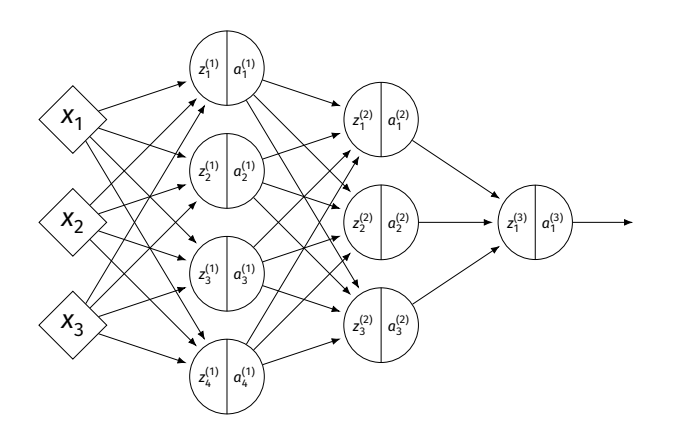

 $\blacktriangleright$   $\mathsf{z}_{j}^{(i)}$  is the linear activation before  $g$  is applied.  $\blacktriangleright$   $a_j^{(i)}$  =  $g(z^{(i)})$  is the actual output of the neuron.

## **Example**

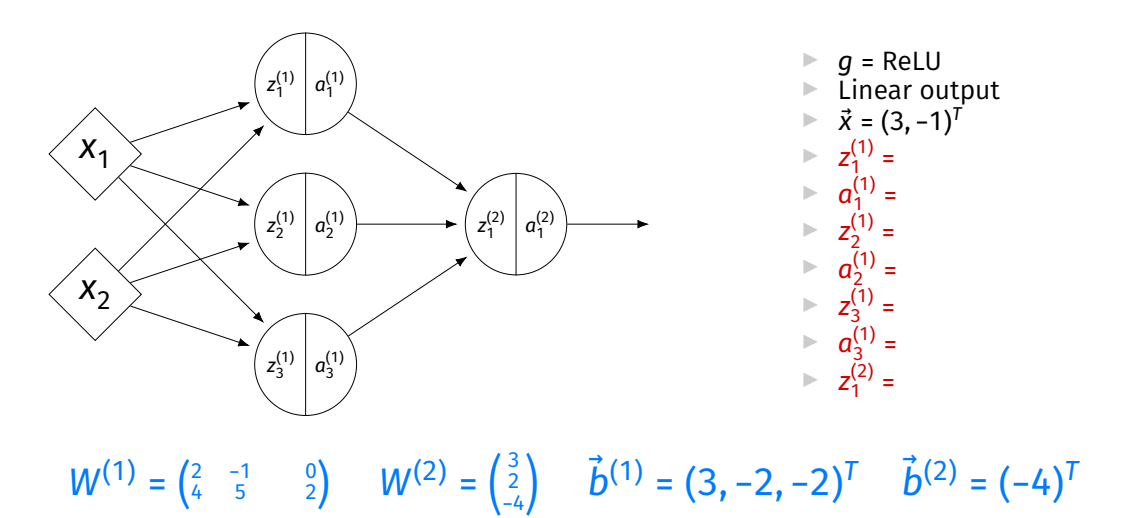

## **Output Activations**

- $\triangleright$  The activation of the output neuron(s) can be diferent than the activation of the hidden neurons.
- ▶ In classifcation, **sigmoid** activation makes sense.
- ▶ In regression, **linear** activation makes sense.

#### **Main Idea**

A neural network with linear activations is a linear model. If non-linear activations are used, the model is made non-linear.

DSC 140B<br>Representation Learning

Lecture 12 | Part 5

**Demo**

#### **Feature Map**

 $\triangleright$  We have seen how to fit non-linear patterns with linear models via **basis functions** (i.e., a feature map).

$$
H(\vec{x}) = w_0 + w_1 \phi_1(\vec{x}) + ... + w_k \phi_k(\vec{x})
$$

- ▶ These basis functions are fxed **before** learning.
- **Downside:** we have to choose  $\vec{\phi}$  somehow.

# **Learning a Feature Map**

▶ Interpretation: The hidden layers of a neural network **learn** a feature map.

## **Each Layer is a Function**

 $\triangleright$  We can think of each layer as a function mapping a vector to a vector.

► 
$$
H^{(1)}(\vec{z}) = [W^{(1)}]^T \vec{z} + \vec{b}^{(1)}
$$
  
\n►  $H^{(1)} : \mathbb{R}^2 \to \mathbb{R}^3$ 

► 
$$
H^{(2)}(\vec{z}) = [W^{(2)}]^T \vec{z} + \vec{b}^{(2)}
$$
  
\n►  $H^{(2)} : \mathbb{R}^3 \to \mathbb{R}^1$ 

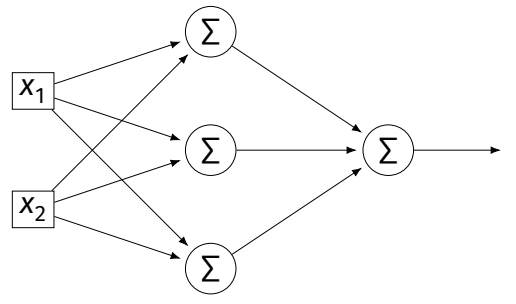

# **Each Layer is a Function**

- ▶ The hidden layer performs a feature map from  $\mathbb{R}^2$  to  $\mathbb{R}^3$ .
- **▶ The output layer makes a prediction in**  $\mathbb{R}^3$ **.**
- ▶ Intuition: The feature map is learned so as to make the output layer's job "easier".

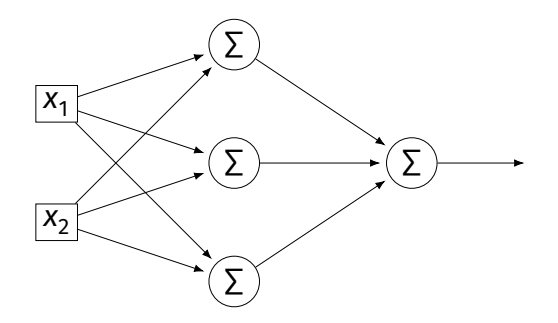

#### **Demo**

 $\triangleright$  Train a deep network to classify the data below.

 $\blacktriangleright$  Hidden layers will learn a new feature map that makes the data linearly separable.

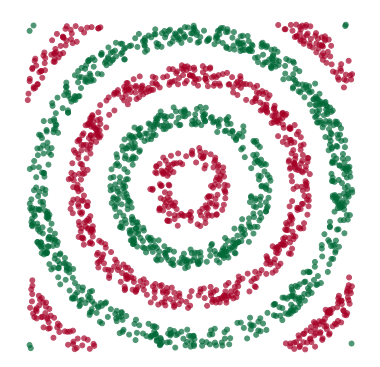

#### **Demo**

- $\triangleright$  We'll use three hidden layers, with last having two neurons.
- $\triangleright$  We can see this new representation!
- ▶ Plug in  $\vec{x}$  and see activations of last hidden layer.

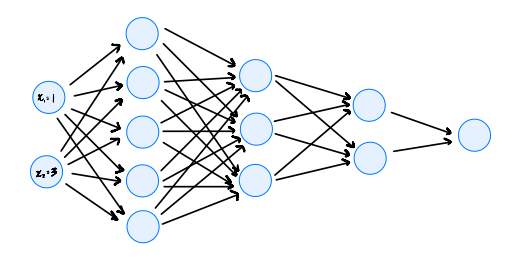

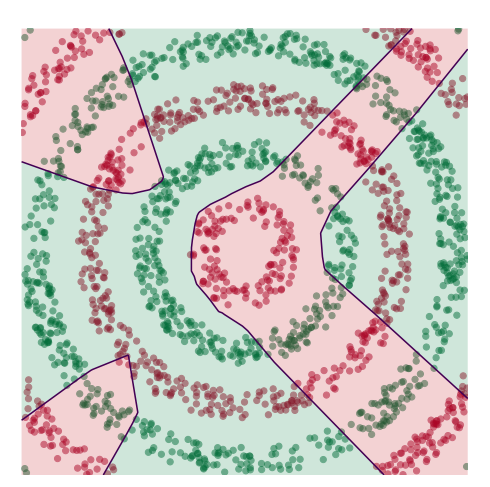

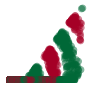

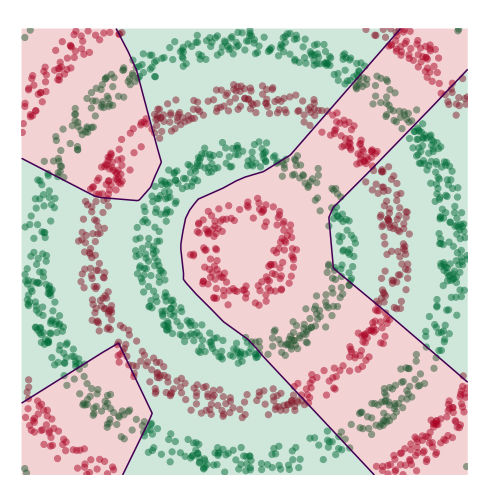

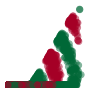

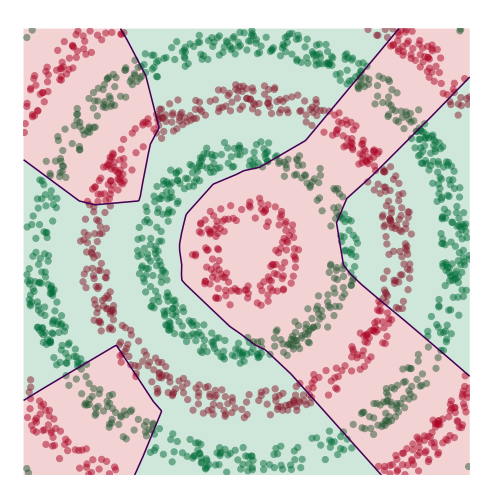

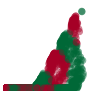

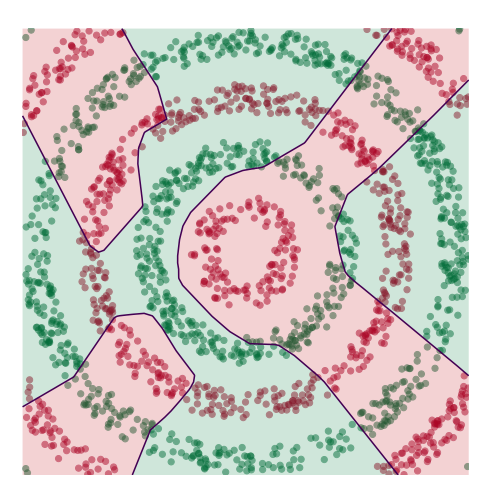

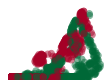

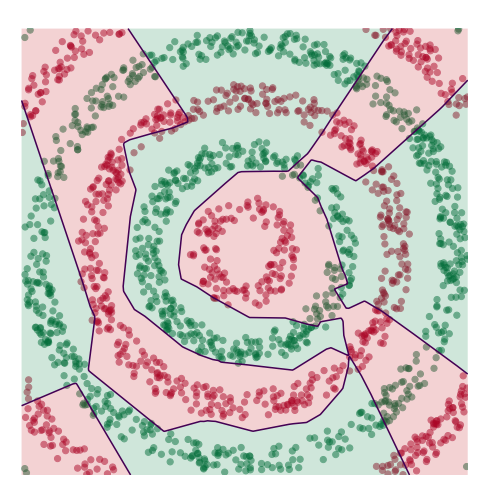

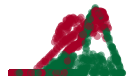

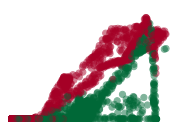

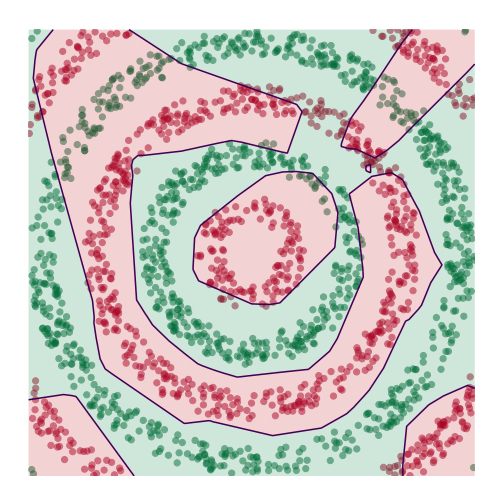

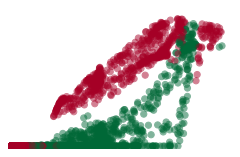

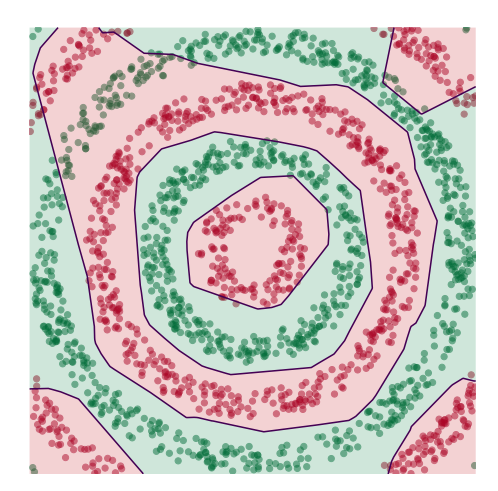

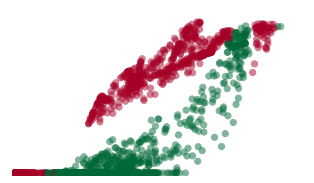

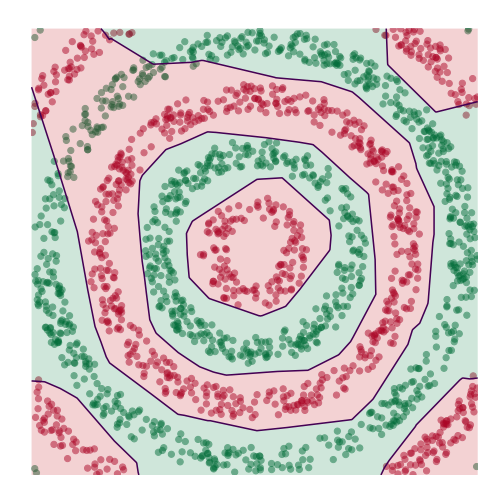

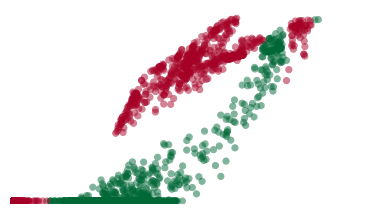

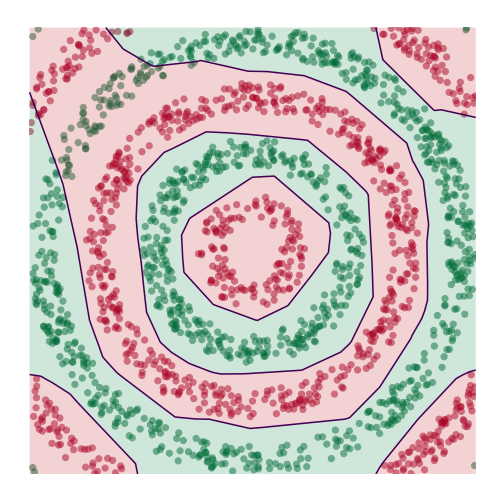

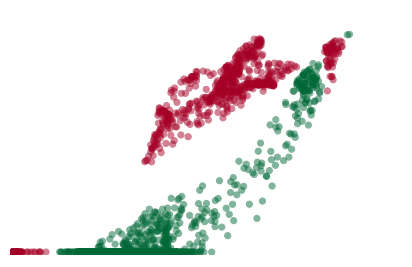

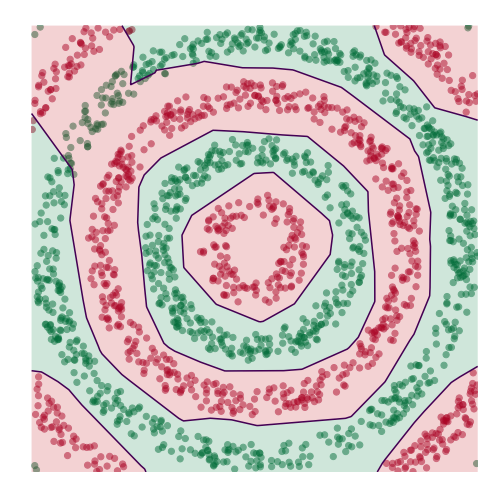

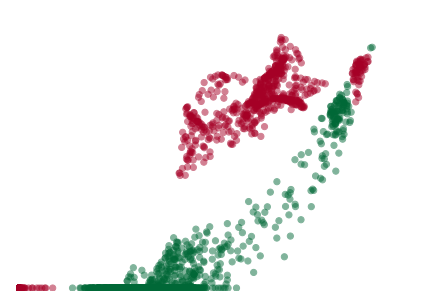

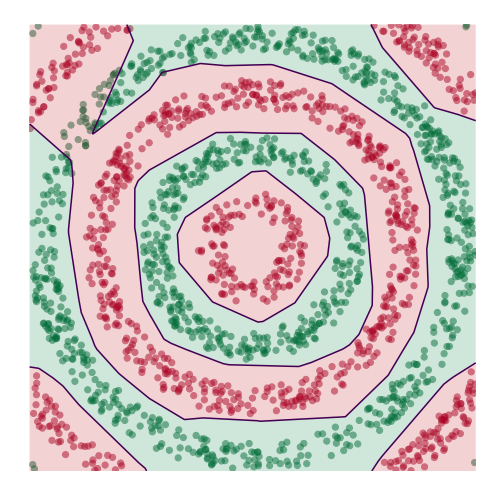

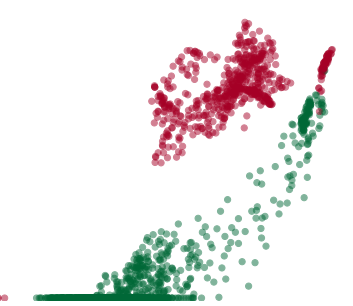

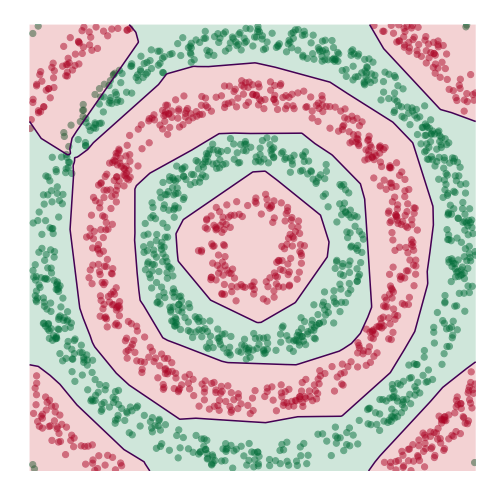

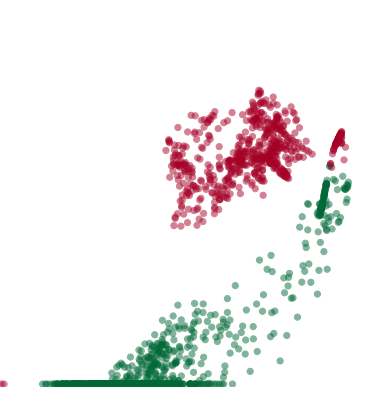

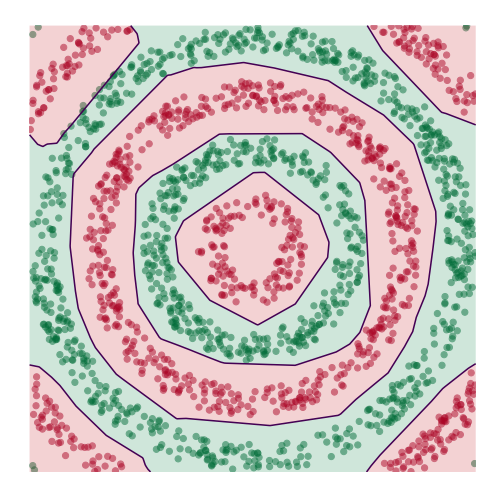

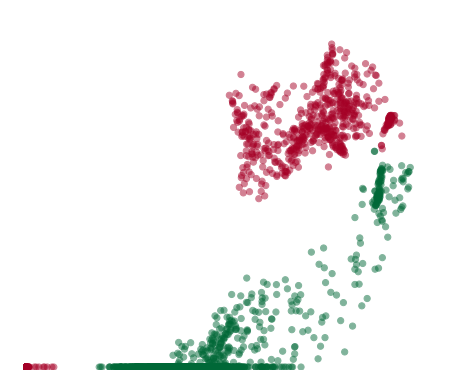

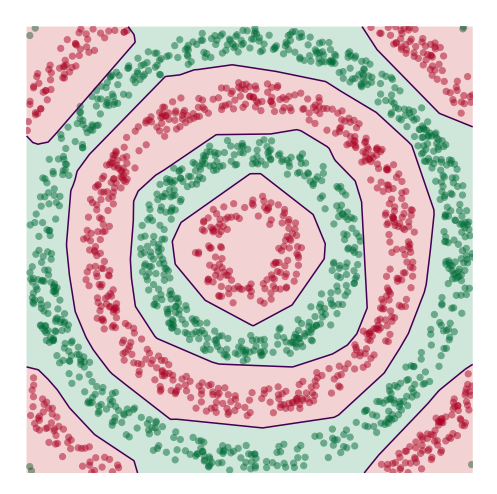

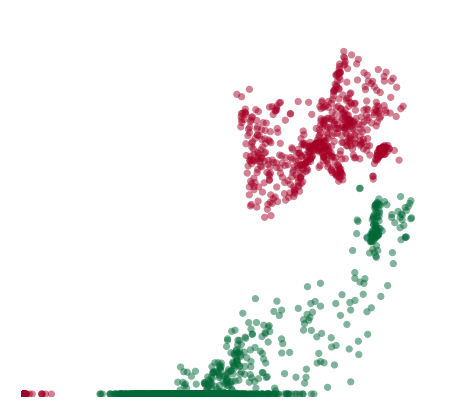

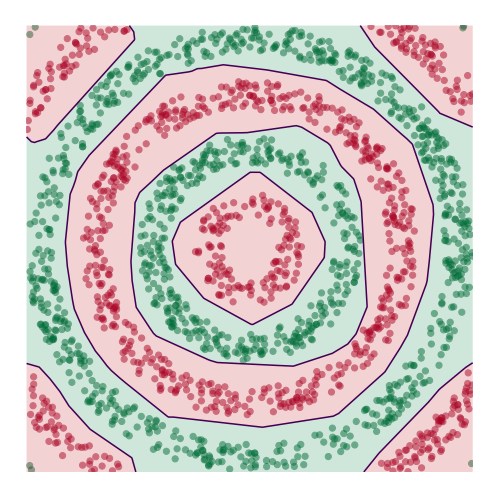

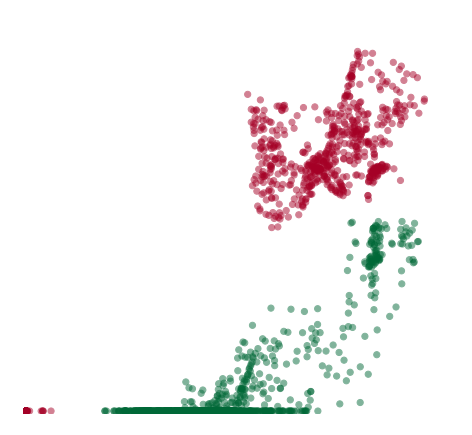

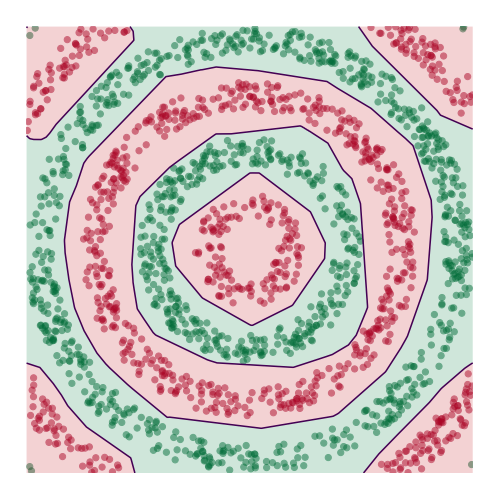

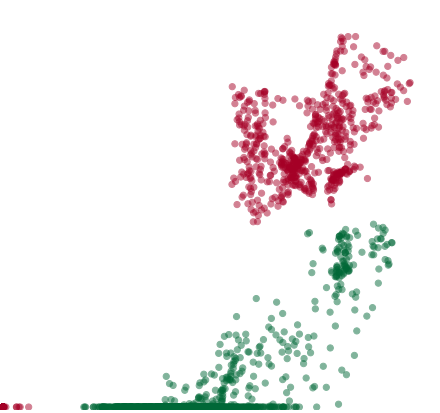

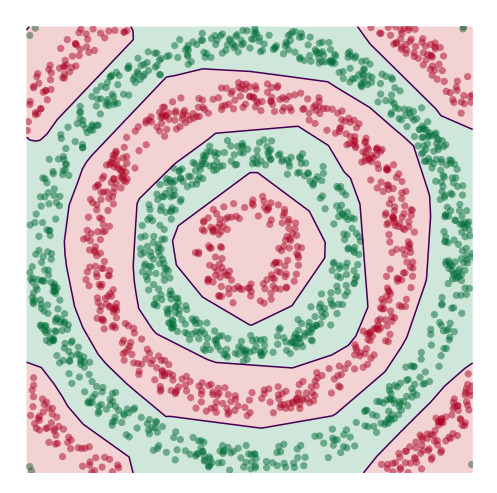

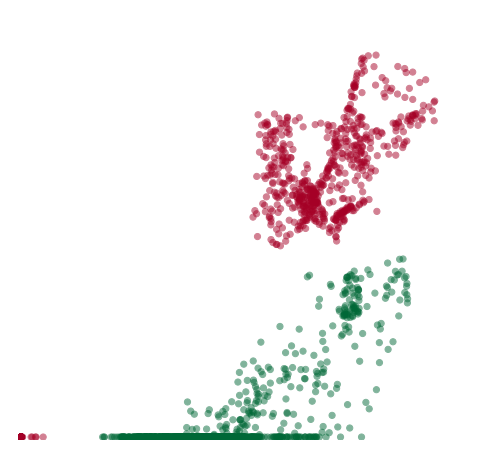

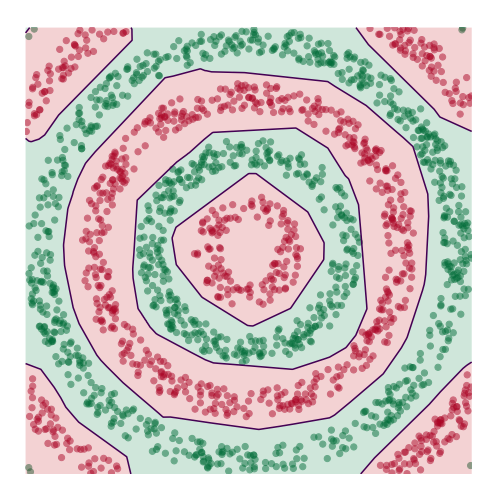

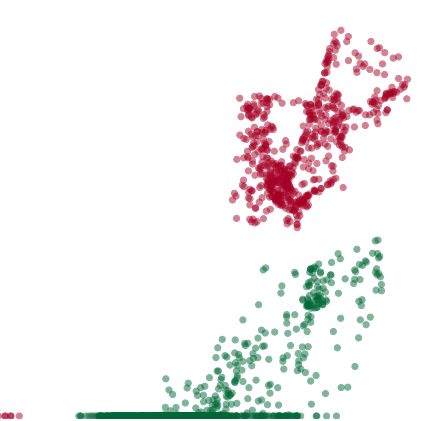

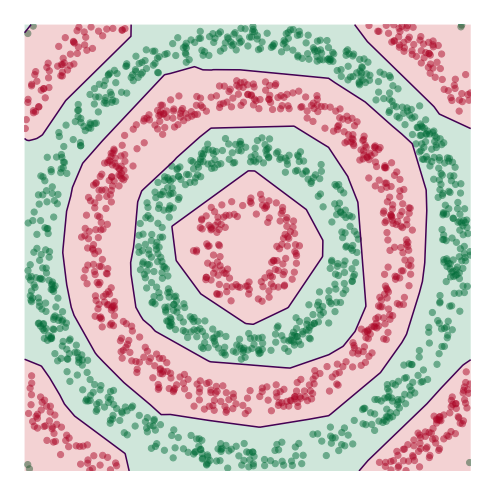

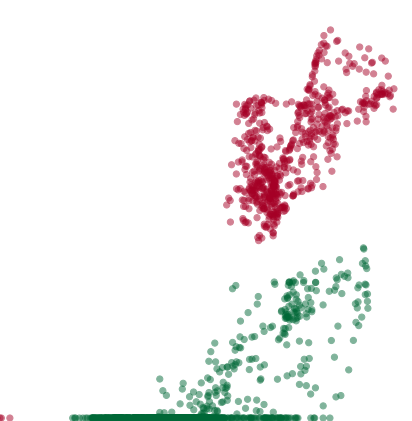

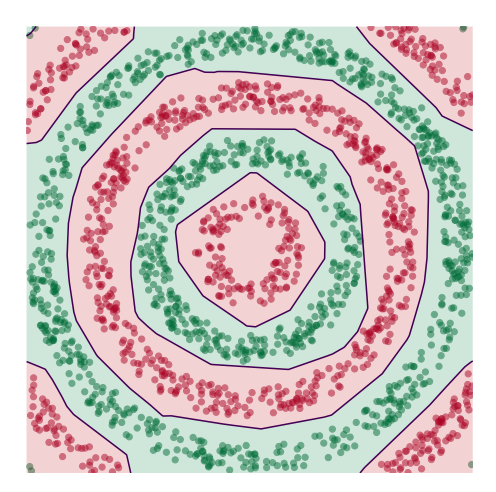

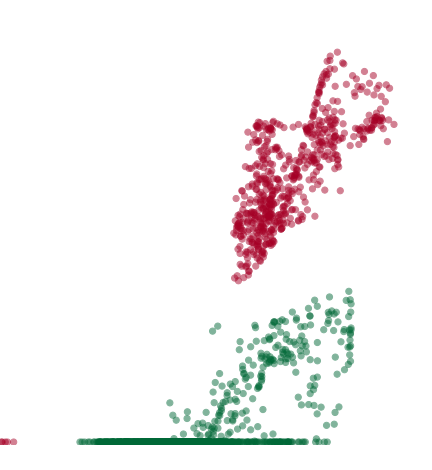

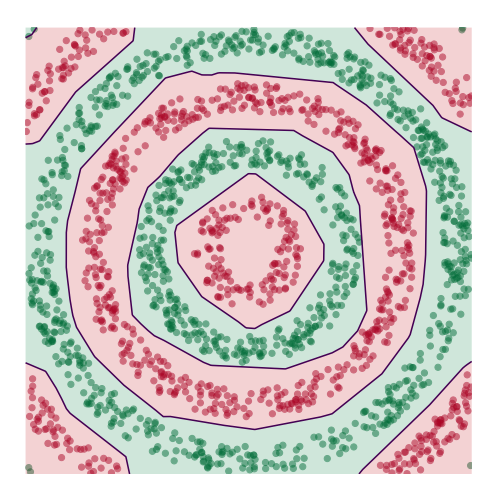

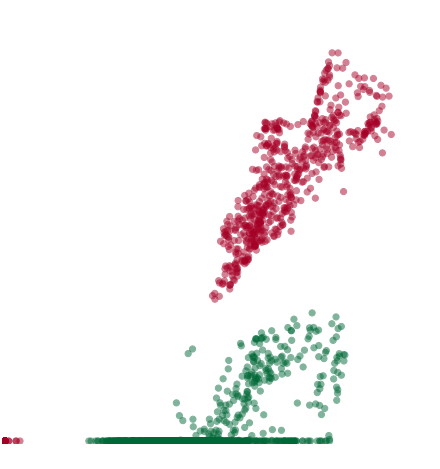

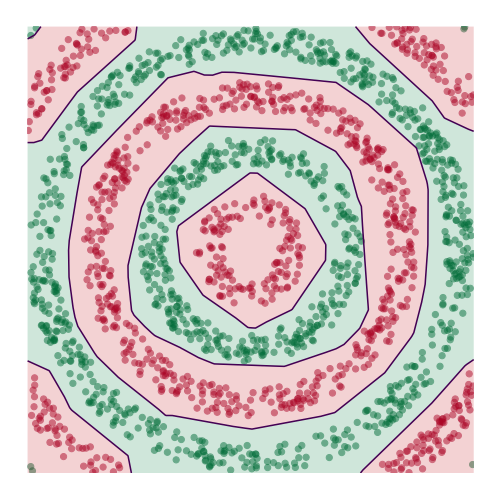

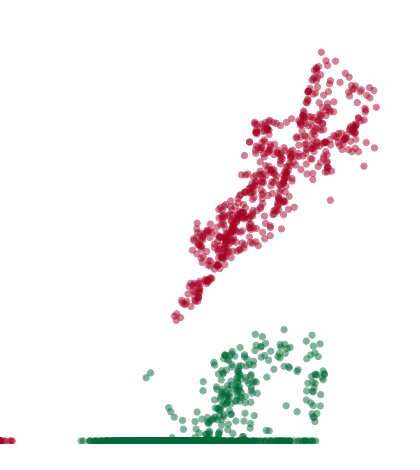

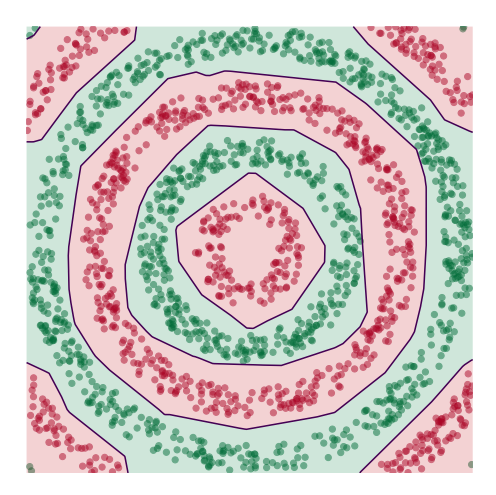
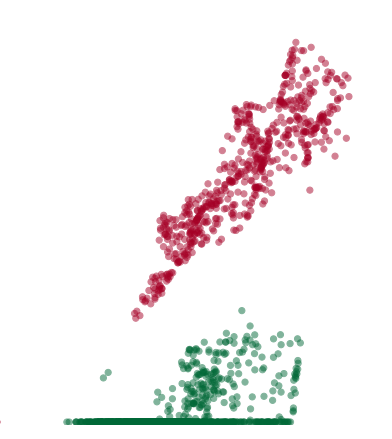

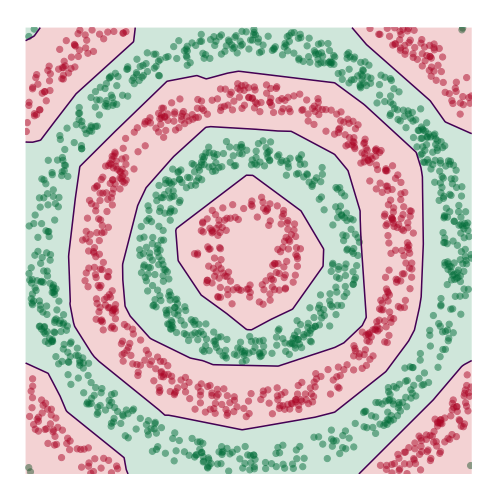

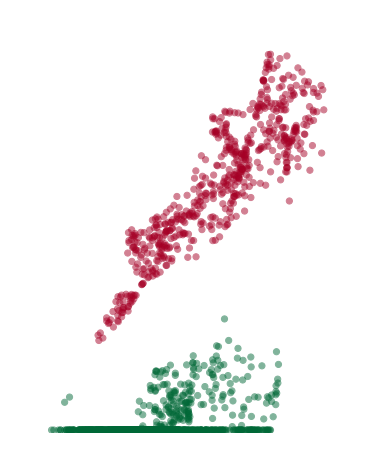

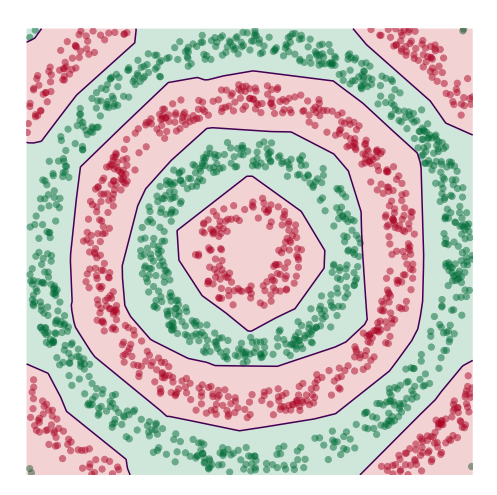

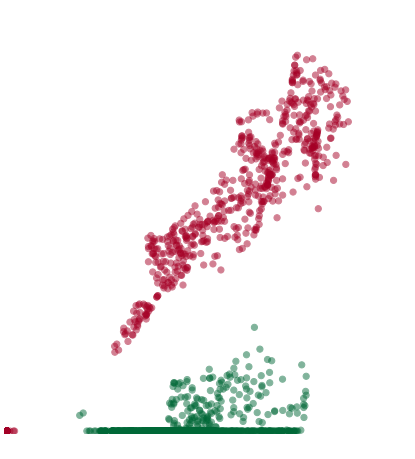

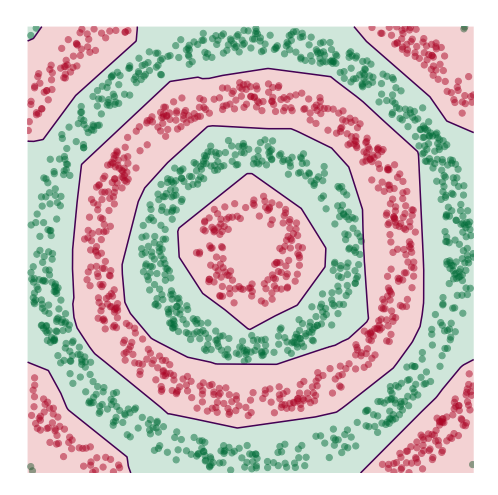

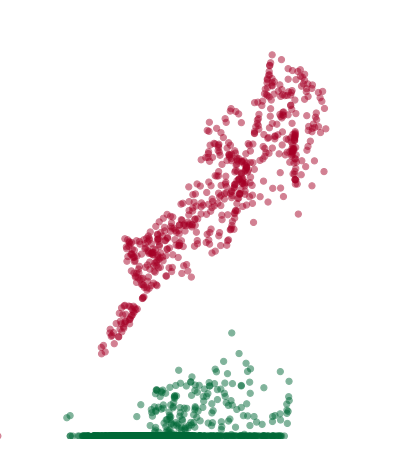

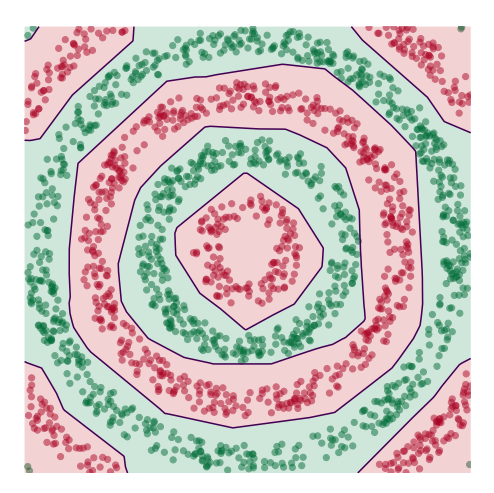

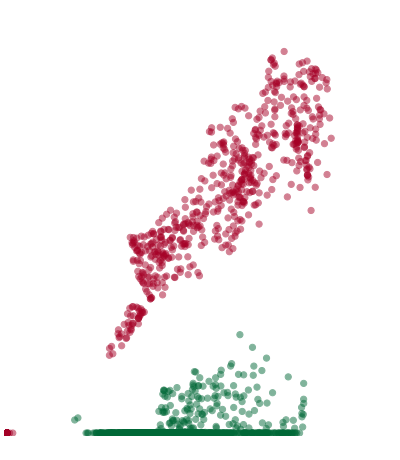

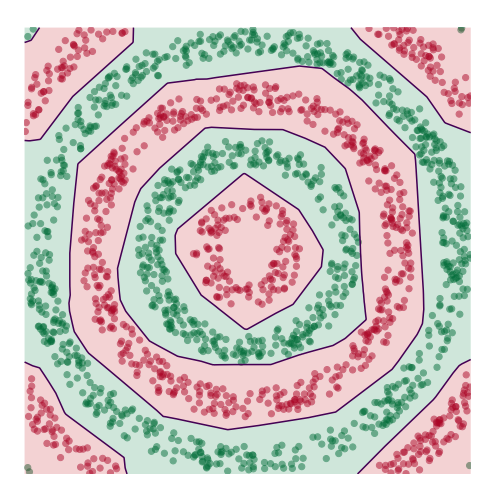

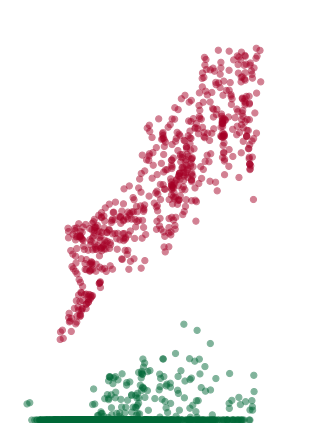

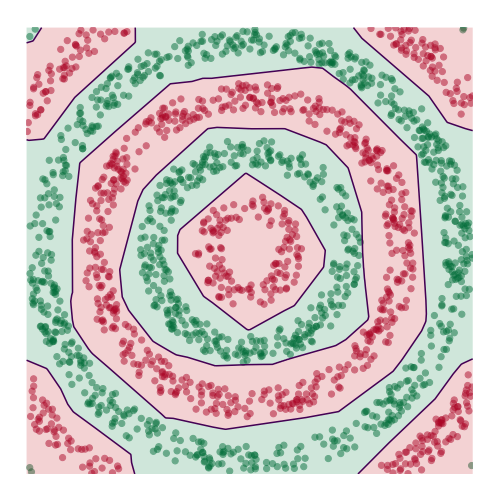

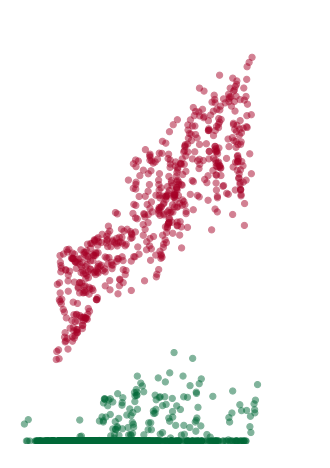

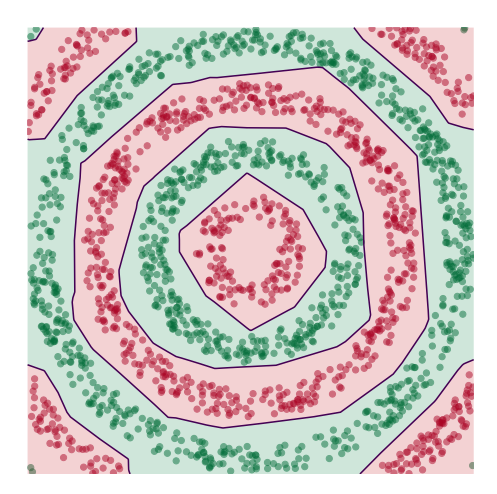

# **Deep Learning**

▶ The NN has learned a new **representation** in which the data is easily classifed.